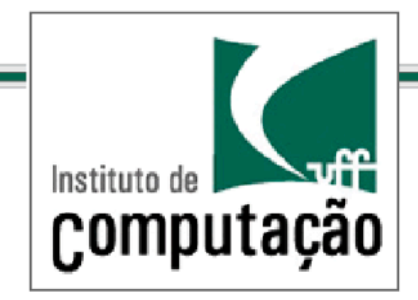

### Técnicas de Programação Avançada *TCC#00175* **Profs.: Anselmo Montenegro** *www.ic.uff.br/~anselmo*

**Conteúdo: Diagrama de classes.** 

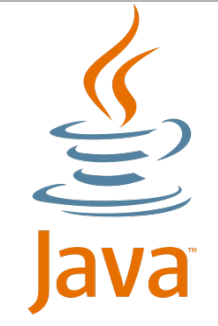

Baseado nos slides da Profa. Viviane Silva (www.ic.uff.br/ ~viviane.silva)(

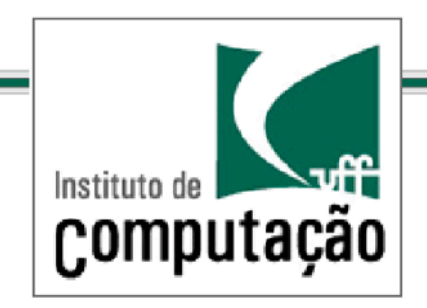

# Diagrama de Classes

*Introdução/*

Diagrama mais utilizado da UML

Representa os tipos (classes) de objetos de um sistema Propriedades desses tipos Funcionalidades providas por esses tipos Relacionamentos entre esses tipos

Pode ser mapeado diretamente para uma linguagem O.O Ajuda no processo transitório dos requisitos para o código Pode representar visualmente o código do sistema

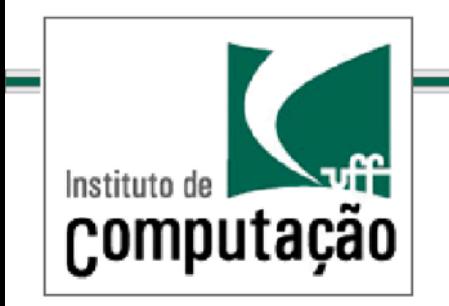

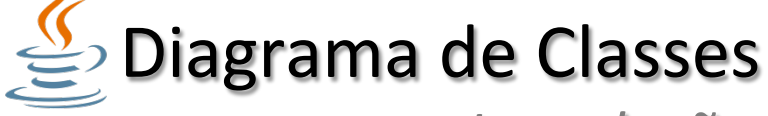

*Introdução* 

# Caixas representando as classes

### Linhas representando os relacionamentos

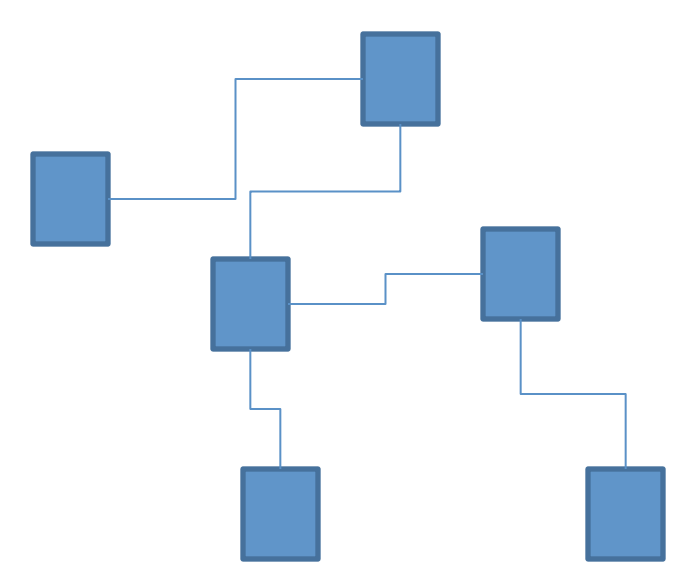

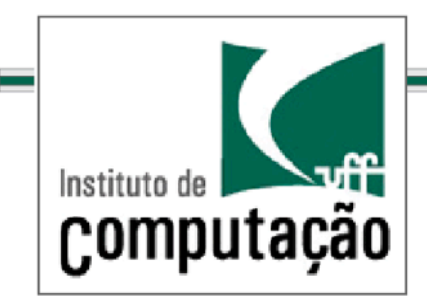

As classes são representadas por caixas contendo( Nome (obrigatório) Lista de atributos

Lista de operações

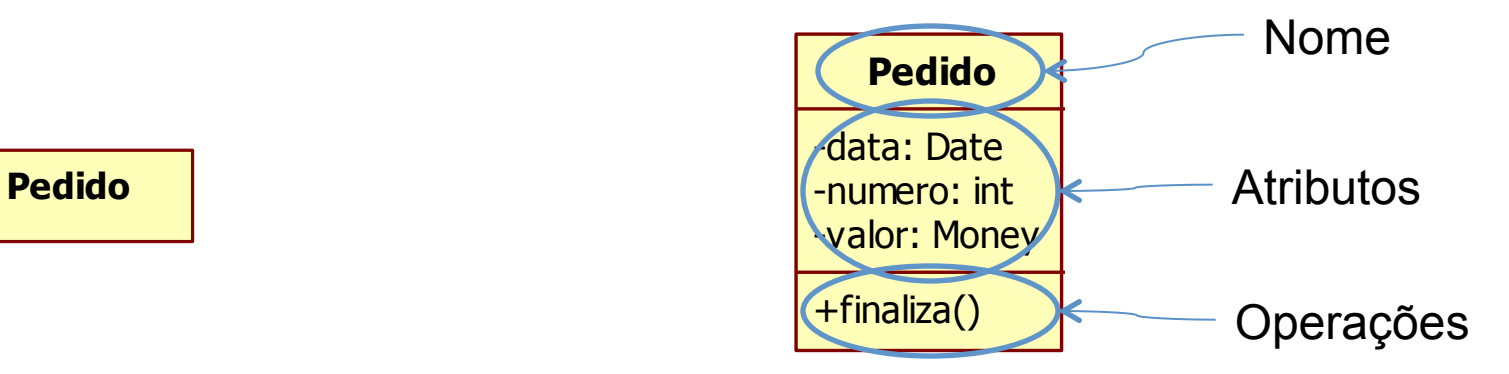

**Classes** 

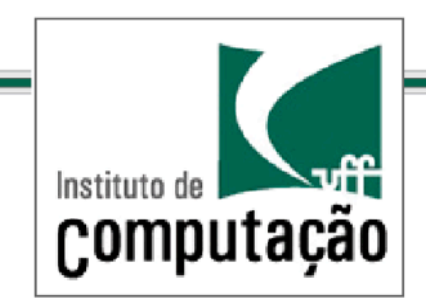

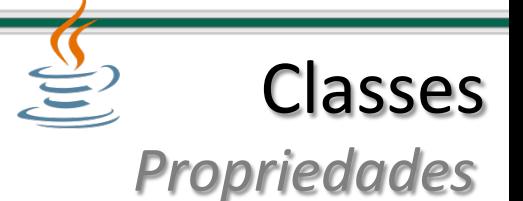

### Classes são descritas via suas propriedades

Primitivas: representadas como atributos

Compostas: representadas como associações para outras classes(

Quando transformadas para código, as propriedades se tornam sempre campos da classe

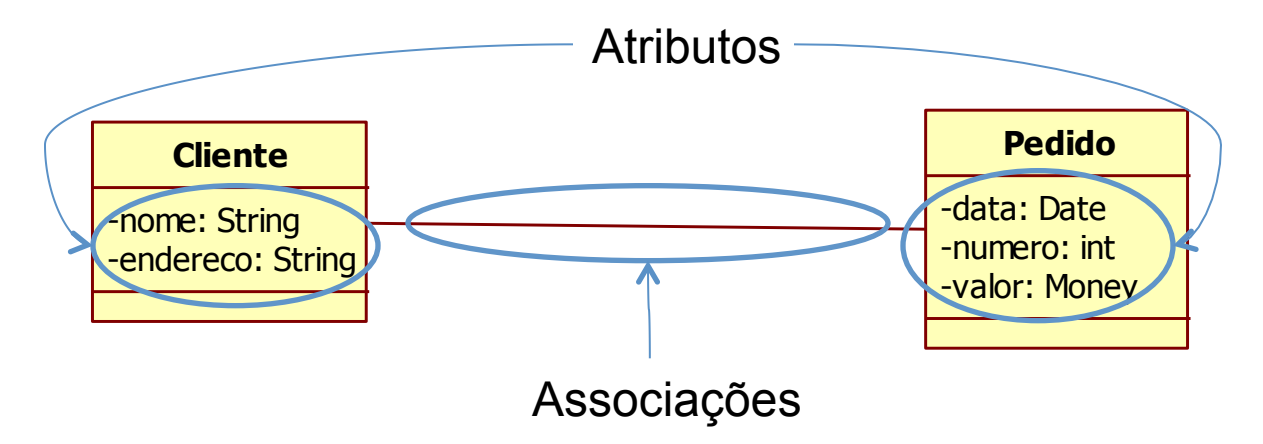

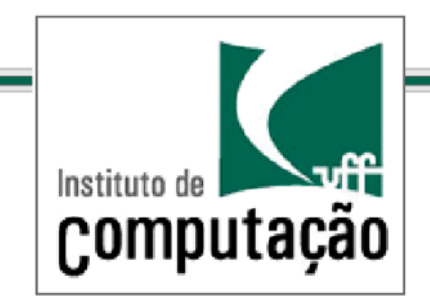

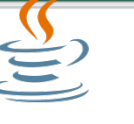

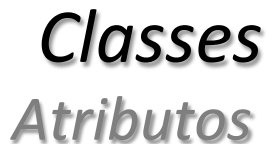

Visibilidade(

Nome(

**Tipo** 

Multiplicidade

Valor padrão

- endereco: String[1] = "Sem Endereço"

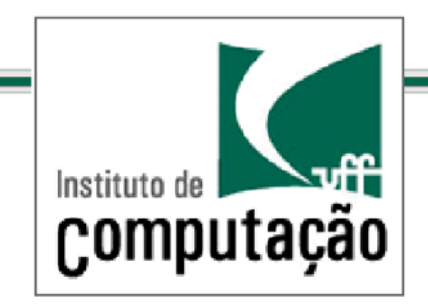

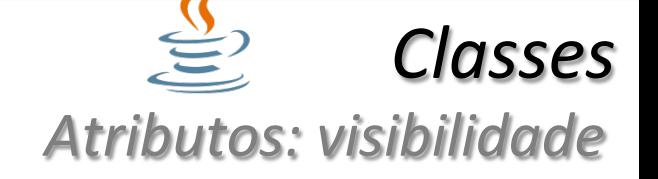

Privado (-)

Somente a própria classe pode manipular o atributo

Indicado na maioria dos casos

Pacote $(\sim)$ 

Qualquer classe do mesmo pacote pode manipular o atributo Protegido (#)

Qualquer subclasse pode manipular o atributo

Publico $(+)$ 

Qualquer classe do sistema pode manipular o atributo

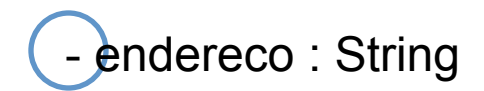

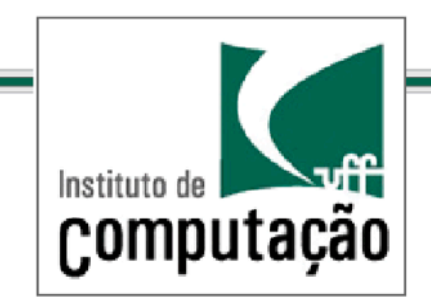

*Classes/* Atributos: nome e tipo

O nome do atributo corresponde ao nome que será utilizado no código fonte

É aceitável utilizar nomes com espaço e acentos na fase de análise(

O tipo do atributo corresponde ao tipo que será utilizado no código fonte

Tipos primitivos da linguagem

Classes de apoio da linguagem (String, Date, Money, etc.)

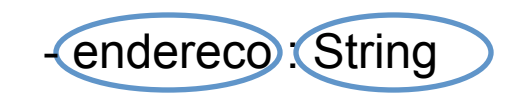

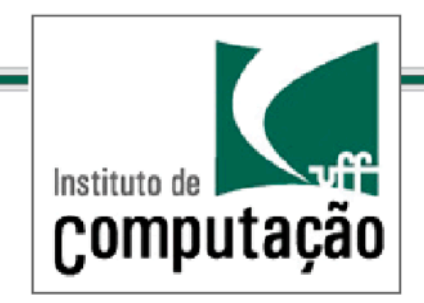

*Classes/* Atributos: multiplicidade

### Representa o número de elementos de uma propriedade

Estrutura X..Y onde

Opcional ao lado de  $*: X = 0$ 

Mandatório:  $X=1$ 

Somente um valor:  $Y = 1$ 

Multivalorado:  $Y>1$ 

#### Valores clássicos

 $0.1$ 

```
1 (equivalente a 1..1 \rightarrow default)
```

```
* (equivalente a 0.*)
```
 $1.$ \*

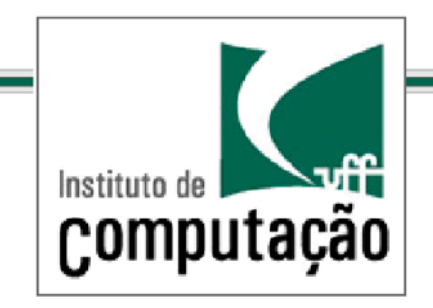

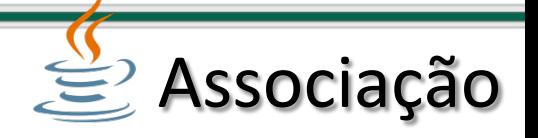

Utilizada para relacionar duas classes

### Só as classes que estão relacionadas são as classes cujos objetos podem se comunicar

Identifica o papel das classes na associação

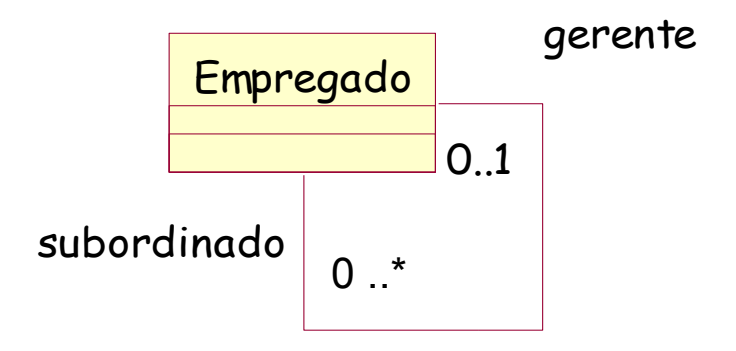

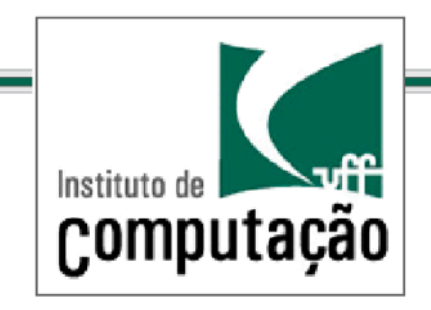

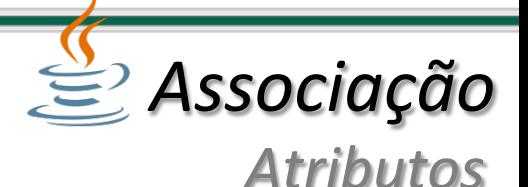

Nome – nome da associação

Papéis - papéis das classes que estão relacionadas pela associação

Papel da classe A é o nome do atributo que a classe B possui que guarda o objetivo da classe A

Multiplicidades - quantidades de objetos associados a um papel

Navegabilidade - indica a direção da relação entre as classes

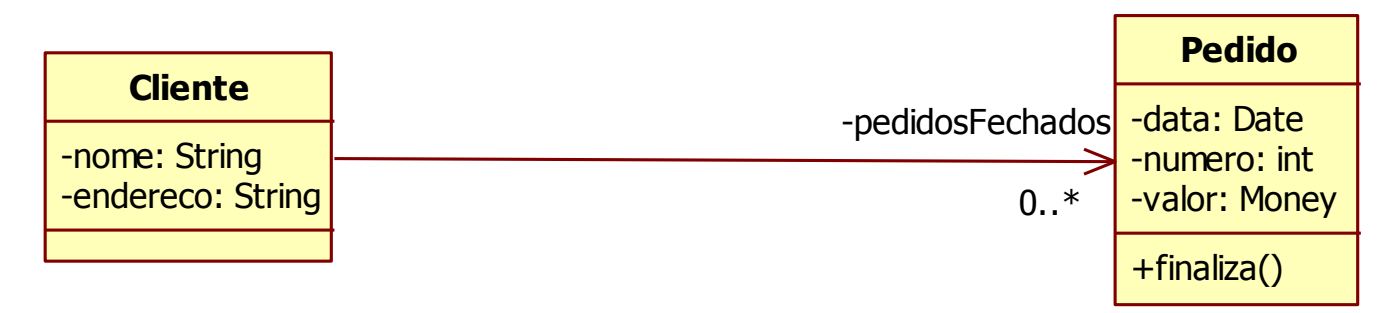

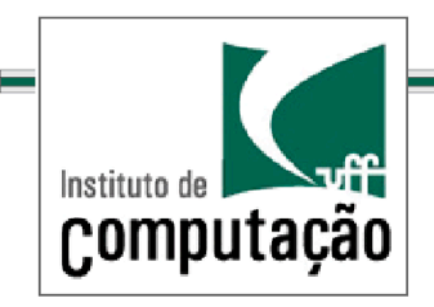

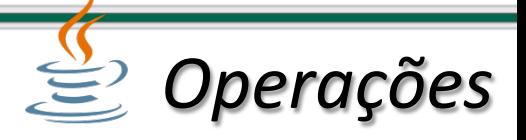

Operações são descritas via

Visibilidade( Nome( Lista de parâmetros Tipo de retorno

+ finaliza(data : Date) : Money

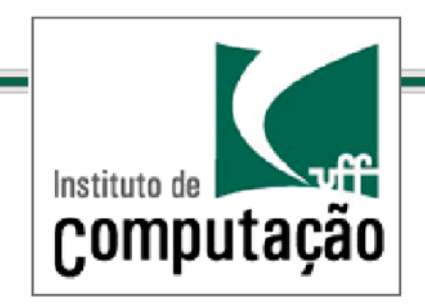

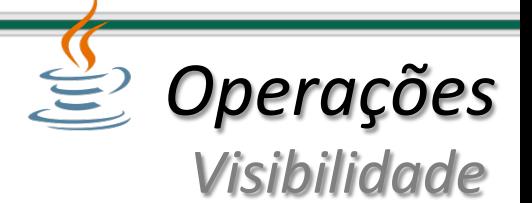

#### Valem as mesmas regras de visibilidade de atributos

Privado (-)

Funcionalidades de apoio à própria classe

Pacote $(\sim)$ 

Funcionalidades de apoio a outras classes do pacote (ex. construção de um componente)

Protegido (#)

Funcionalidades que precisam ser estendidas por outras classes (ex. construção de um *framework*)

Publico (+)

Funcionalidades visíveis por todas as classes do sistema

+ finaliza(data : Date) : Money

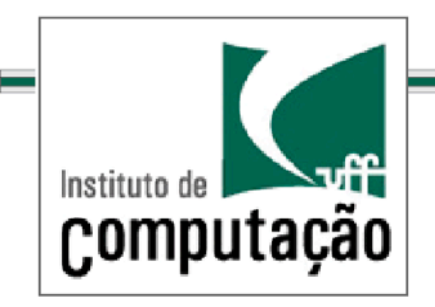

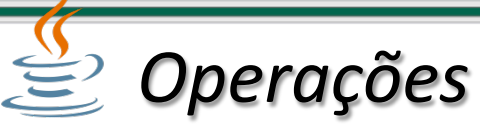

*Nome e tipo de retorno* 

### Valem as mesmas regras já vistas para atributos...

### Normalmente o nome de uma operação é formado por um verbo (opcionalmente seguido de substantivo)

A ausência de um tipo de retorno indica que a operação não retorna nada (i.e., void)

+ finaliza(data : Date) *(Money* 

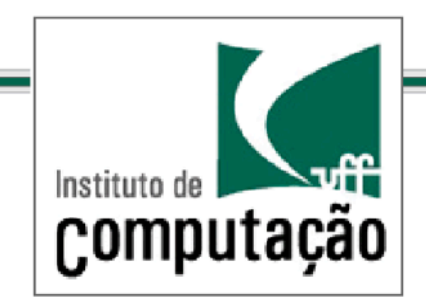

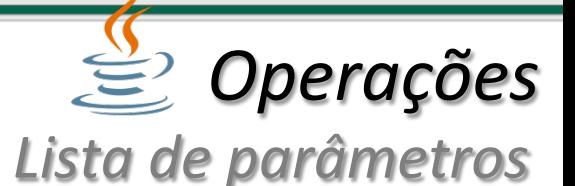

### A lista de parâmetros pode ser composta por zero ou mais parâmetros separados por vírgula

Parâmetro: [direção] nome : tipo [= valor padrão]

Nome(

Tipo(

Primitivo

Classe

Valor padrão (opcional)

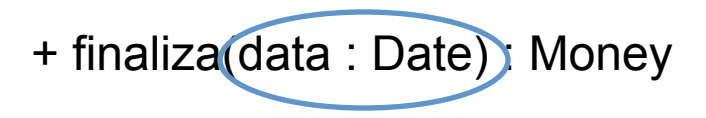

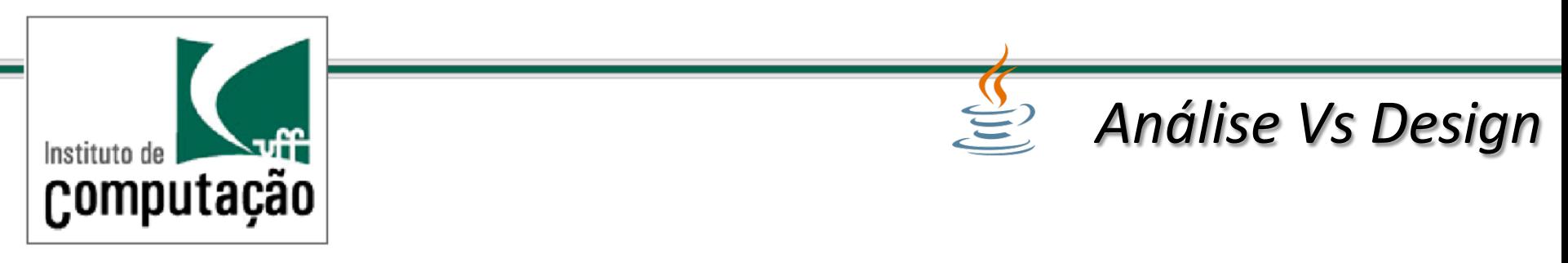

Em(análise(não(se(atenha(aos(detalhes(mas(em(*design*(sim(

Visibilidade( Navegabilidade( Tipo(

Visibilidade pública em propriedades Assume campo privado e métodos de acesso (*get* e *set*)

**Operações** 

Somente as responsabilidades óbvias das classes

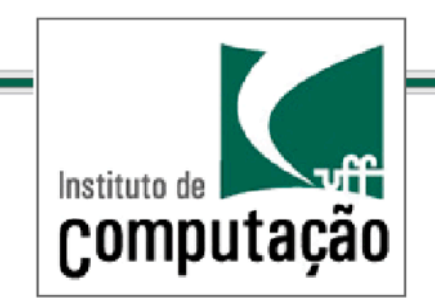

1 - Uma loja que vende roupas possui um sistema capaz de controlar a venda e o estoque. Cada roupa possui um código de barras, um tamanho e o número de exemplares que a loja possui daquela roupa.

Os clientes da loja são cadastrados pelo nome.

Faça um diagrama de classe que modele um sistema capaz de respondendo as perguntas abaixo:

Quais foram as roupas compradas por um cliente? Quais são os clientes que já compraram uma determinada roupa? Quantos exemplares possuem de uma determinada roupa?

*Exercício/*

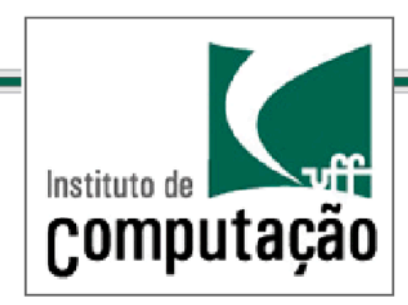

# *Palavras-chave, propriedades e restrições*

Apoiam a linguagem gráfica com informações textuais Permitem dar mais semântica aos elementos do modelo Notação de palavra-chave (estereótipos) Textual: <<palavra>> (ex.: <<interface>>) Icônica: imagem representando a palavra-chave Notação de propriedades e restrições  ${propriedade}$  (ex.:  ${readonly}$ ) só operação de leitura  ${none = valor}$  (ex.: {versão = 1.0}  ${restrição}\$  (ex.:  ${M\tilde{a}e}$  deve ser do sexo feminino})

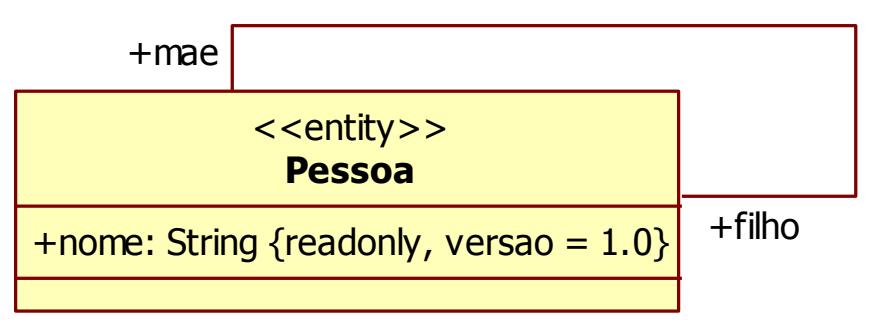

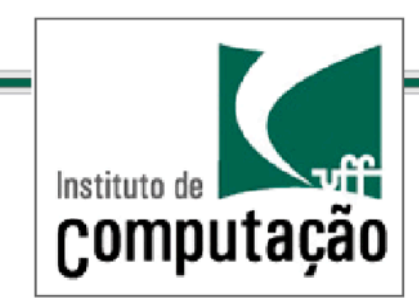

# *Propriedades de atributos e associações*

Alguns exemplos...

{readonly}(

Somente oferece operações de leitura

{ordered}, {unordered}

Indica se o atributo ou associação multivalorado mantém a sequência dos itens inseridos

 ${unique}$ ,  ${nonunique}$ 

Indica se o atributo ou associação multivalorado permite repetição

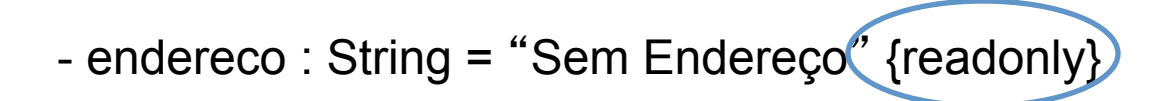

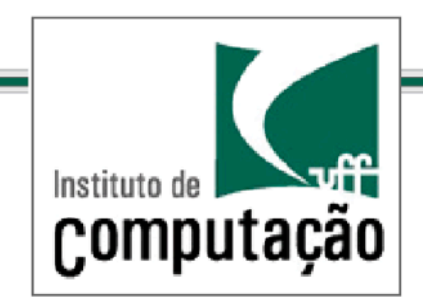

*Propriedades de operações* 

{query}(

 $-$  Não modifica o estado do sistema após a execução

 $\{$ sequential $\}$ 

– A instância foi projetada para tratar uma *thread* por vez, mas não é sua responsabilidade assegurar que isso ocorra

#### {guarded}(

– A instância foi projetada para tratar uma thread por vez, e é sua responsabilidade assegurar que isso ocorra (ex.: metodos *synchronized* em Java)

{concurrent}(

 $-$  A instância é capaz de tratar *múltiplas threads* concorrentemente

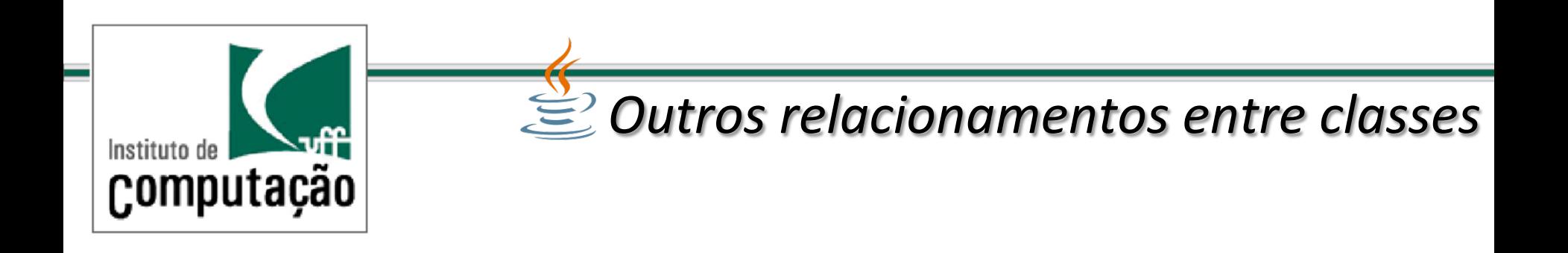

Além das associações, alguns outros tipos de relacionamentos são importantes

**Generalização** Composição Agregação **Dependência** Classes de associação

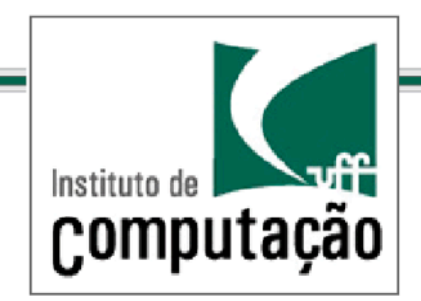

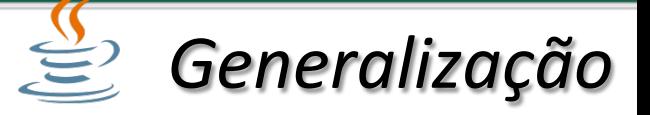

### Visa estabelecer relações entre tipos

Leitura: "é um"

- Se Gerente "é um" Funcionário
	- Todas as operações e propriedades (não privadas) de Funcionário vão estar disponíveis em Gerente
	- Toda instância de Gerente pode ser utilizada aonde se espera instâncias de **Funcionário**
	- Gera o efeito de herança e polimorfismo quando mapeado para código

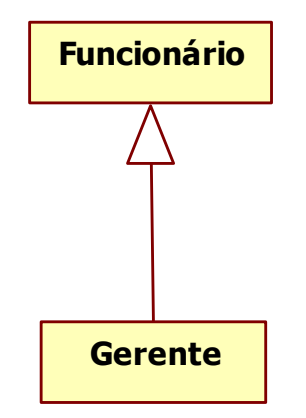

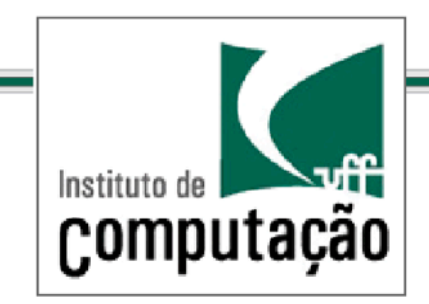

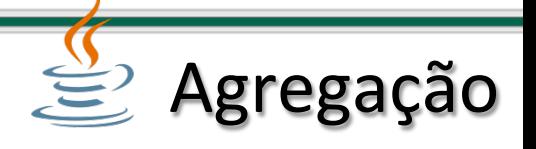

É uma associação com a semântica de "contém" Serve como uma relação todo-parte fraca

O todo existe sem as partes

As partes existem sem o todo

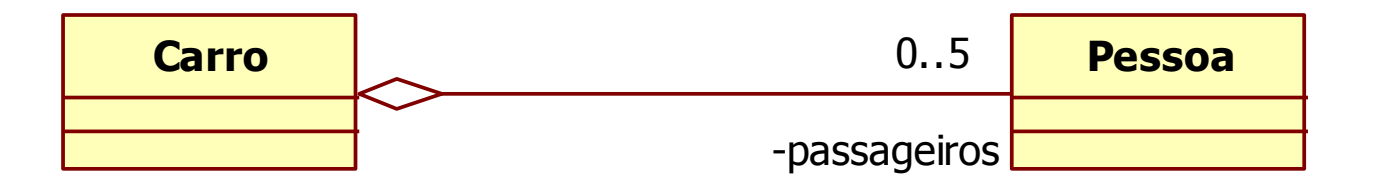

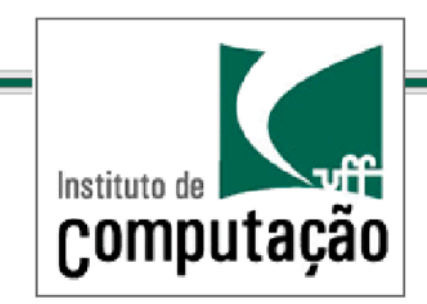

 $\mathcal{L}$  Composição

É uma associação com a semântica de "é composto de" Serve como uma relação todo-parte forte

- As partes não existem sem o topo
	- As partes pertencem a somente um todo
	- A remoção do todo implica na remoção das partes

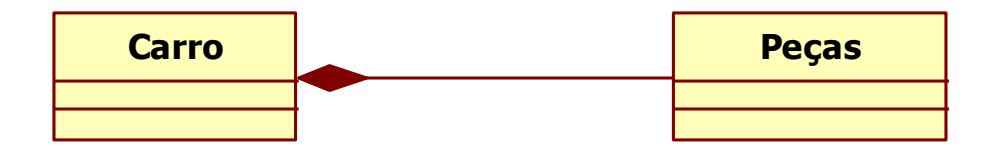

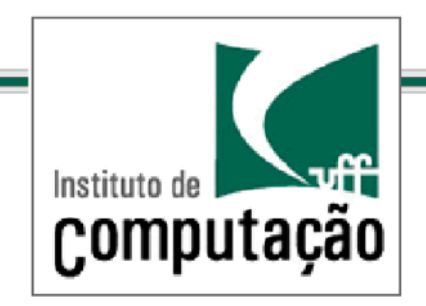

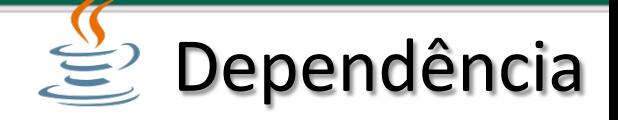

Deixa explícito que mudanças em uma classe podem gerar consequências em outra classe

#### Exemplos:

Uma classe chama métodos de outra Uma classe tem operações que retornam outra classe Uma classe tem operações que esperam como parâmetro outra classe

Outros relacionamentos (ex.: associação com navegação) implicitamente determinam dependência

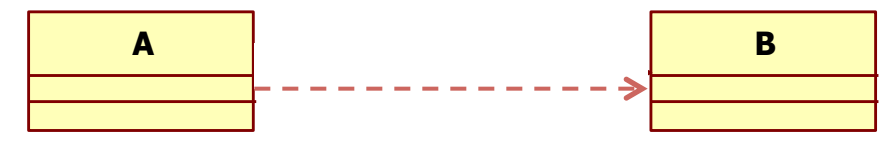

Leitura: classe A depende da classe B

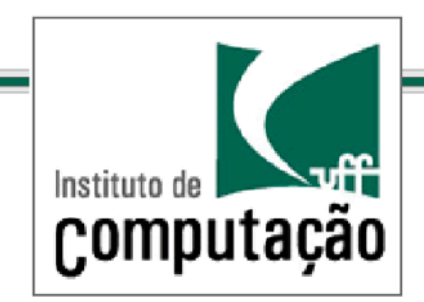

 $\mathbf{E}$  Classes de associação

### Permitem a adição de informações em uma associação

### Devem ser transformadas em classes comuns posteriormente para viabilizar implementação

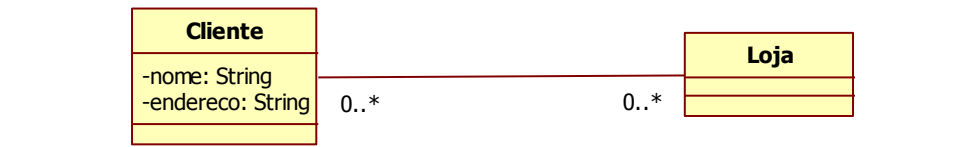

Qual o valor total gasto por um cliente em cada loja?

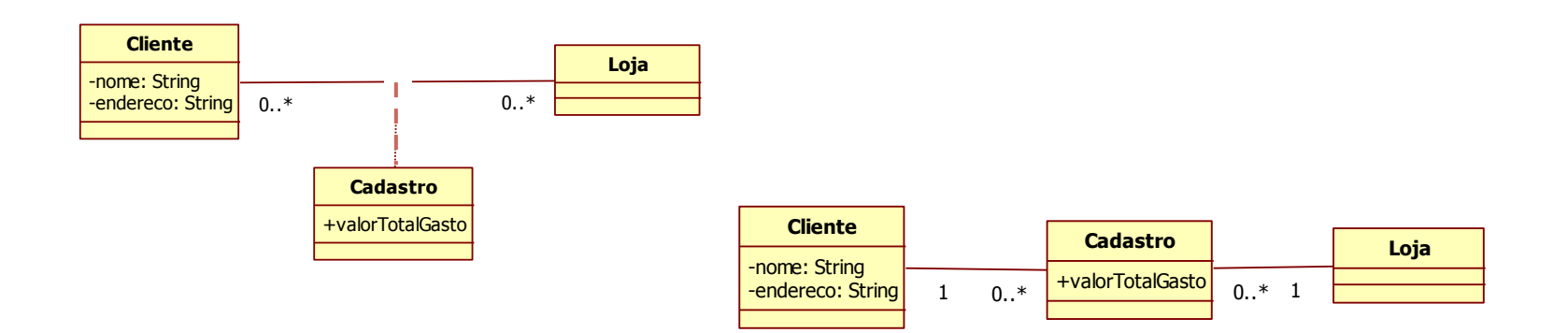

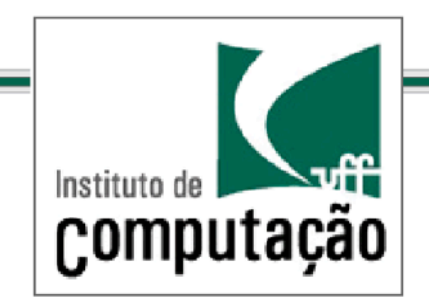

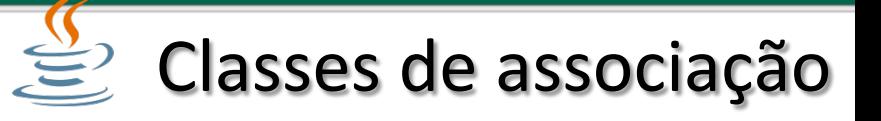

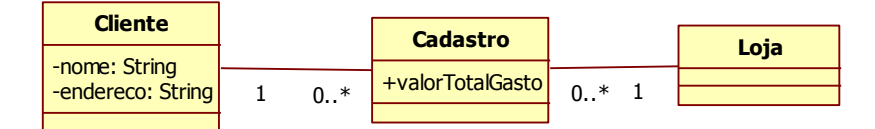

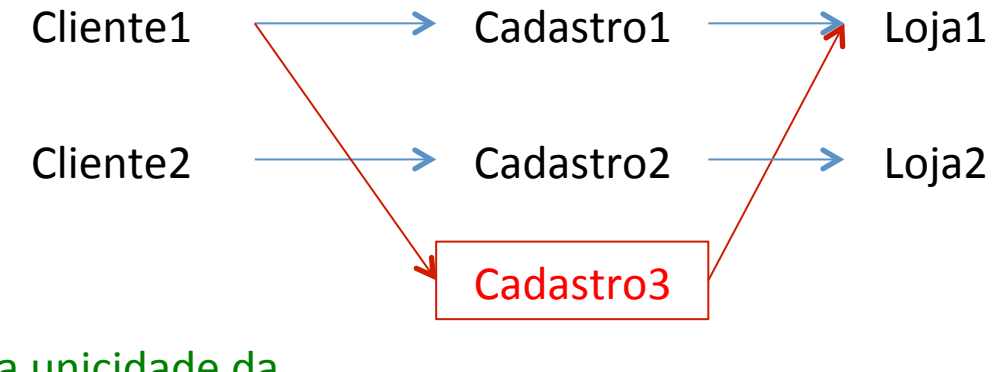

Não garante a unicidade da tripla (cliente, cadastro, loja)

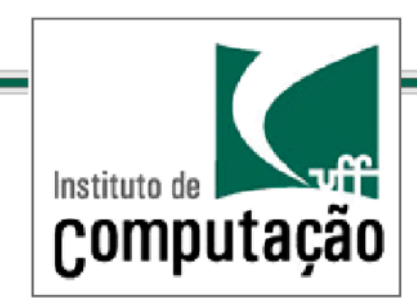

# *Propriedades e operações estáticas*

Propriedades que não são instanciadas nos objetos

Operações que atuam somente sobre propriedades estáticas

Ambos são acessados diretamente na classe

– Ex.:(Pedido.getProximoNumero()(

Não é necessário um objeto para acessar a propriedade

São sublinhadas no diagrama

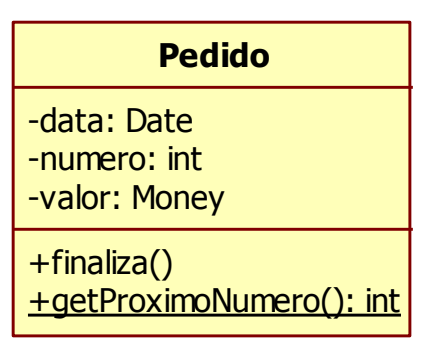

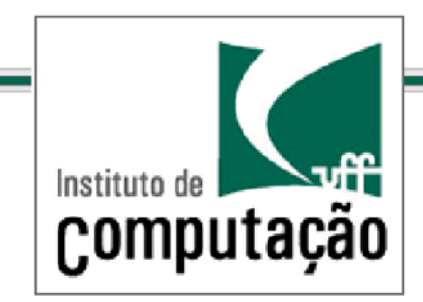

*Propriedades/Derivadas/*

São propriedades que na verdade não existem como atributos ou associações

Podem ser inferidas por outras propriedades da classe

É interessante explicitar através de nota ou restrição a fórmula de derivação

São marcadas com o símbolo "/"

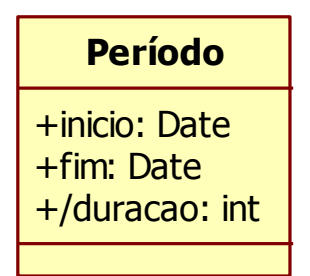

duração = fim - início

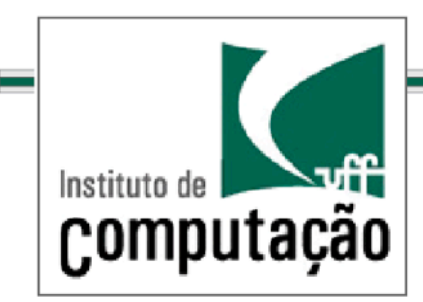

# *E* Classes e operações abstratas

Classes que não podem ter instâncias

- Usualmente têm operações abstratas, ou seja, sem implementação
- Suas subclasses usualmente são concretas
	- $-$  Implementam métodos com comportamentos específicos para as operações abstratas

Utilizam nome em itálico

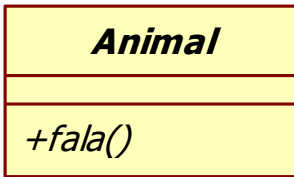

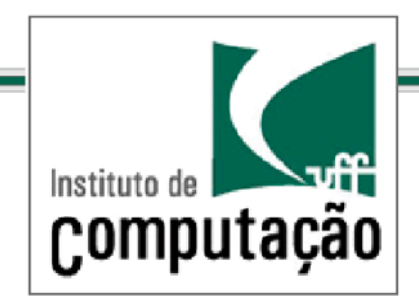

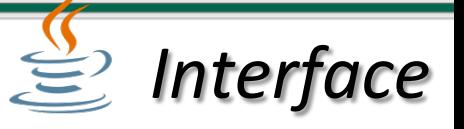

#### Uma classe sem nenhuma implementação

Todas operações são abstratas

Faz uso da palavra-chave <<interface>>

Pode ser representado também como um ícone

O relacionamento de realização indica as classes que implementam a interface

Equivalente a generalização

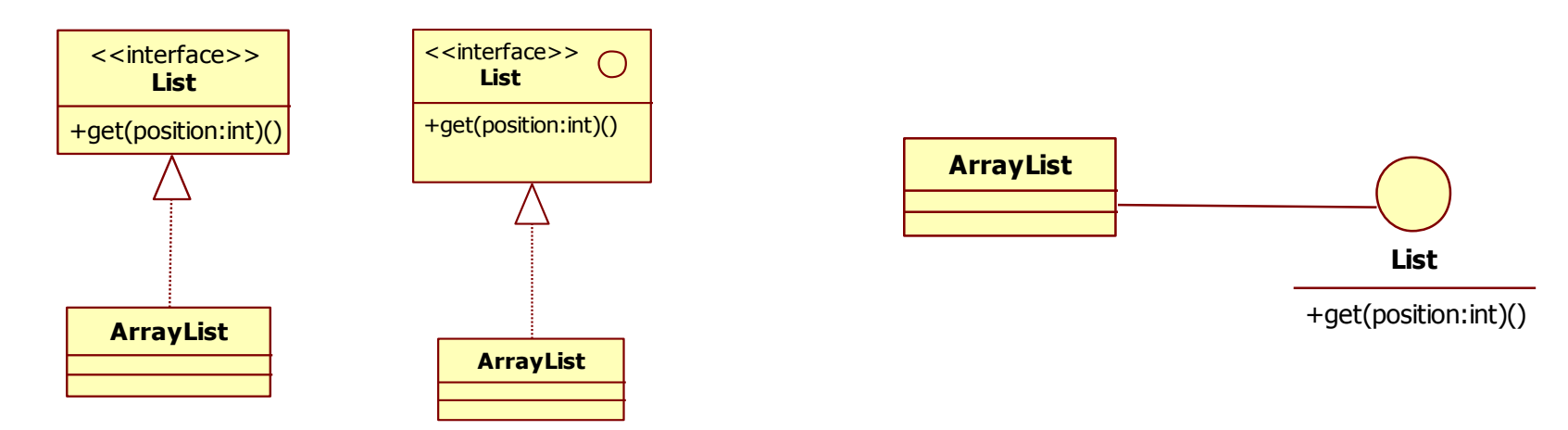

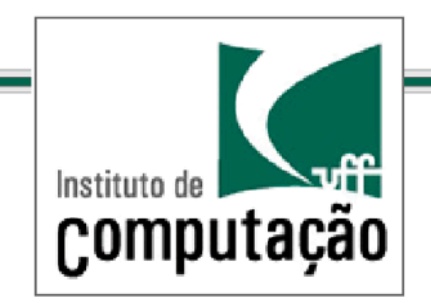

Em algumas situações se deseja ter uma visão geral das partes do sistema(

Para isso, o **diagrama de pacotes** é a ferramenta indicada Pacotes agregam classes e outros pacotes Dependências podem ser inferidas indiretamente

Exemplo(

Classe C1 pertence ao pacote P1 Classe C2 pertence ao pacote P2 Classe C1 depende da classe C2 Logo, pacote P1 depende do pacote P2 *Pacotes/*

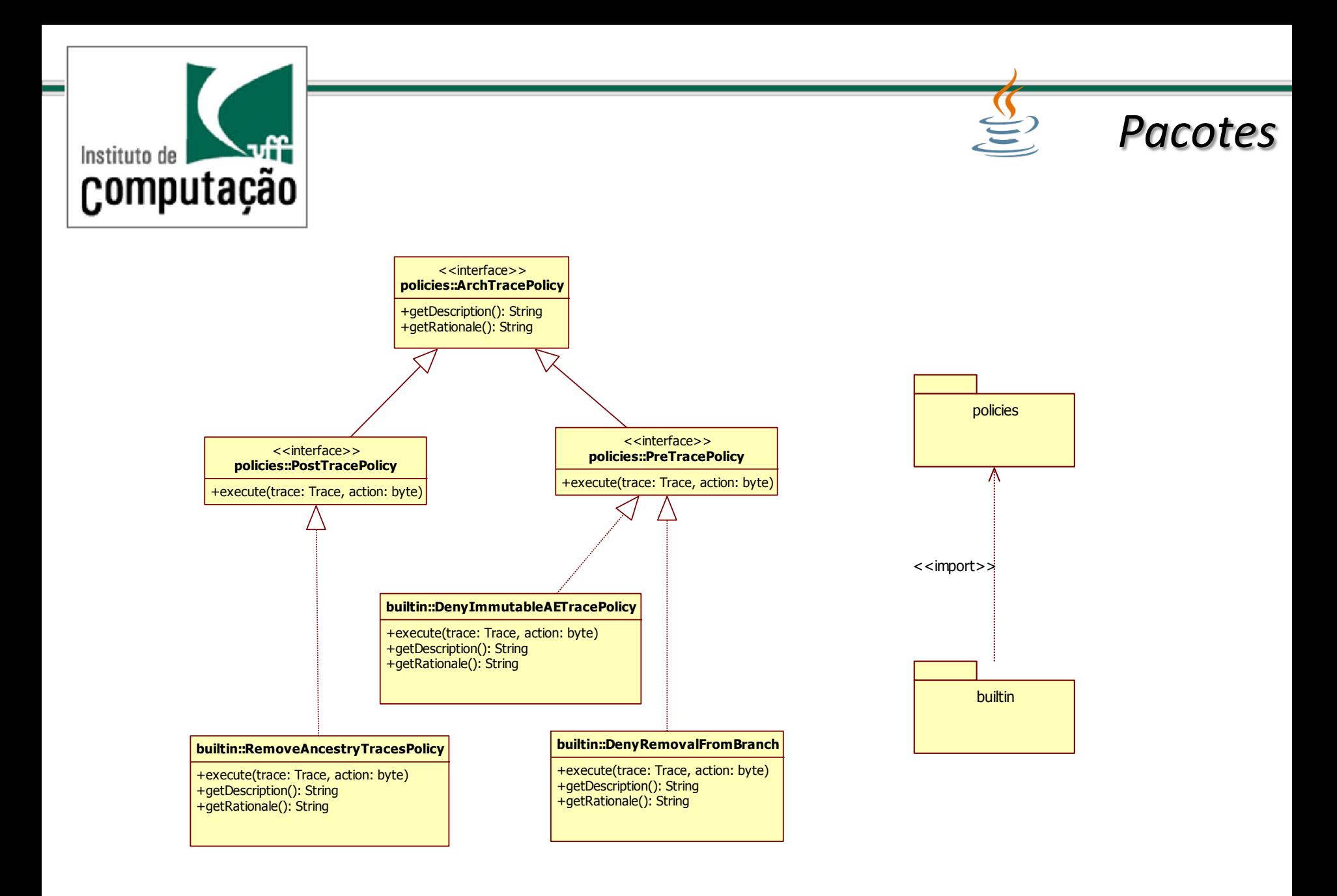

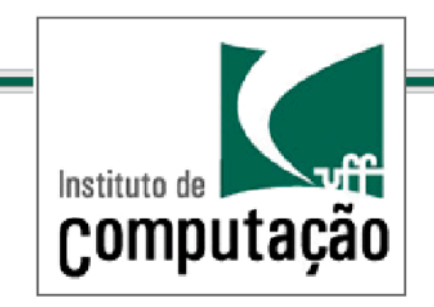

Inicie com um diagrama simples

O que normalmente tem em todo diagrama **Classes Atributos Operações** Associações(

Use os demais recursos da linguagem somente quando for realmente necessário

*Dicas/*

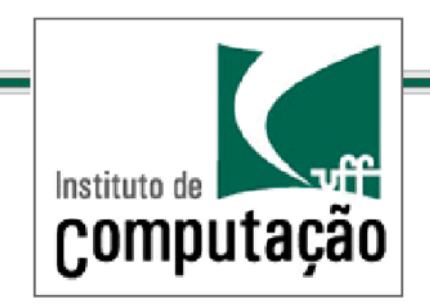

### *Dicas/ Possíveis/candidatos/*

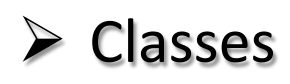

Entidades externas que produzem ou consomem informações (ex.: sistema de validação do cartão de crédito)

Coisas que são parte do problema e que são informações compostas (ex.: Produto)

Eventos que ocorrem durante a operação do sistema (ex.: Pedido)

Papeis que interagem com o sistema (ex.: Cliente)

Unidades organizacionais relevantes (ex.: Rede de lojas)

Lugares que fornecem o contexto do problema ou do sistema (ex.: Loja)

Estruturas definidas no problema (ex.: Estoque)

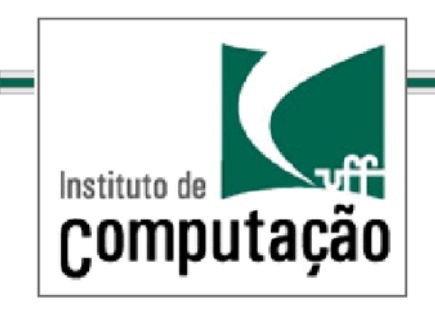

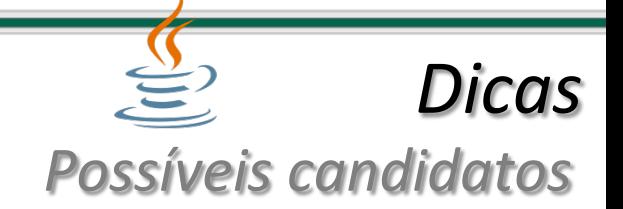

#### **Atributos**

Informação primitiva que precisa ser memorizada (ex.: Preço)

#### Associações(

A classe A precisa se relacionar com a classe B para atender a operações específicas (ex.: Cliente – Pedido)

#### **Operações**

Funcionalidades que devem ser providas por uma classe para viabilizar o uso do sistema (ex.: calculaTotal em Pedido)

# *Exercícios/*

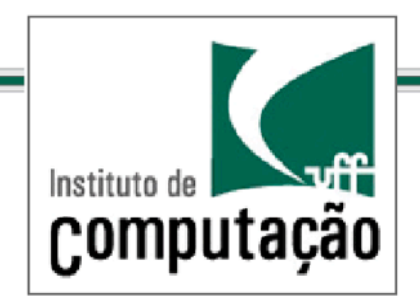

 $\triangleright$  Elabore um diagrama de classes para um sistema de ponto de vendas

- R01. O gerente deve fazer login com um ID e senha para iniciar e finalizar o sistema;
- R02. O caixa (operador) deve fazer login com um ID e senha para poder utilizar o sistema;
- $-$  RO3. Registrar a venda em andamento os itens comprados;
- $-$  RO4. Exibir a descrição e preço e do item registrado;
- R05. Calcular o total da venda corrente;
- $-$  R06. Tratar pagamento com dinheiro capturar a quantidade recebida e calcular o troco;
- RO7. Tratar pagamento com cartão de crédito capturar a informação do cartão através de um leitor de cartões ou entrada manual e autorizar o pagamento utilizando o serviço de autorização de crédito (externo) via conexão por modem;
- R08. Tratar pagamento com cheque capturar o número da carteira de identidade por entrada manual e autorizar o pagamento utilizando o serviço de autorização de cheque (externo) via conexão por modem;
- RO9. Reduzir as quantidades em estoque quando a venda é confirmada;
- $-$  R10. Registrar as vendas completadas;
- $-$  R11. Permitir que diversas lojas utilizem o sistema, com catálogo de produtos e preços unificado, porém estoques separados;

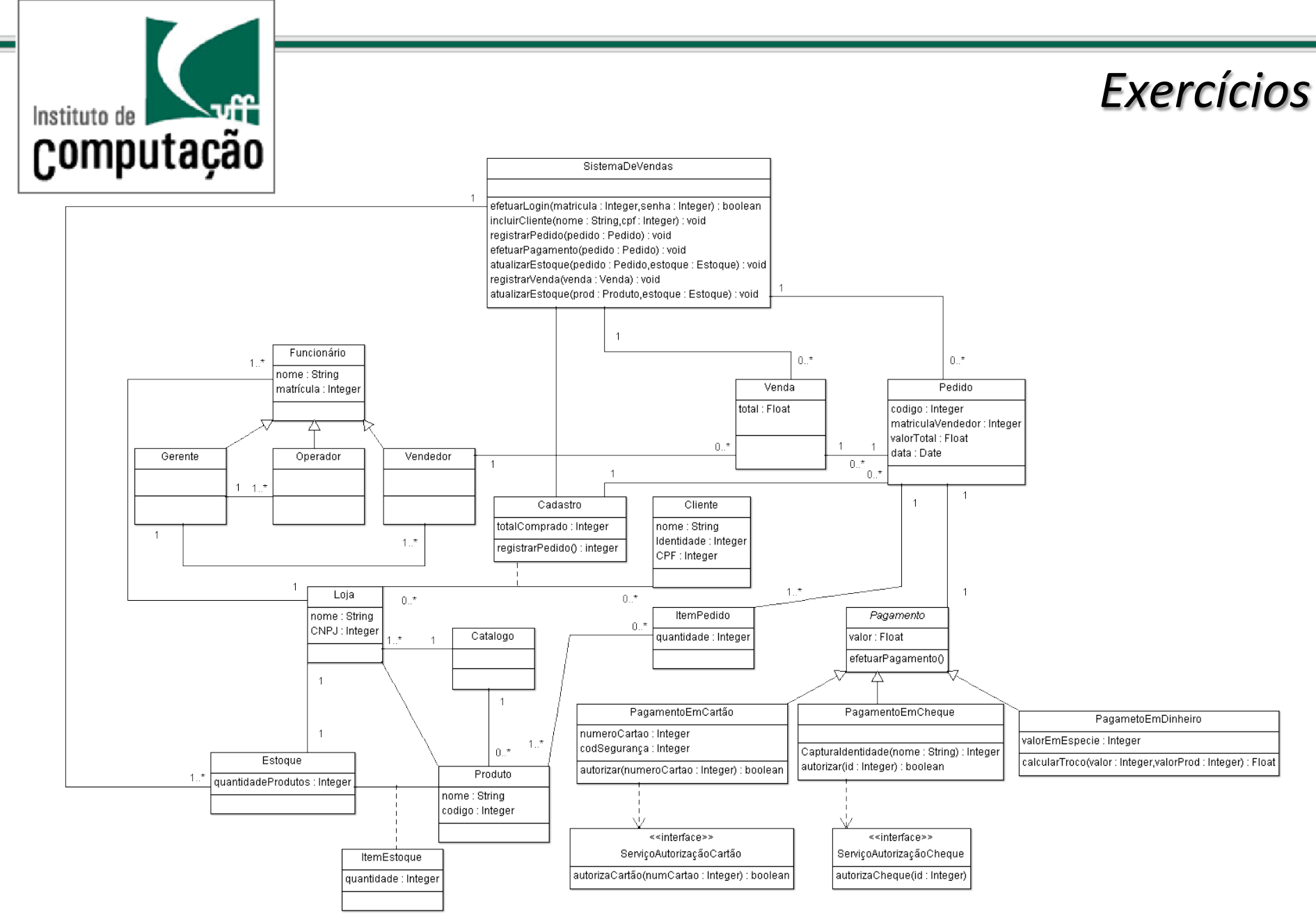

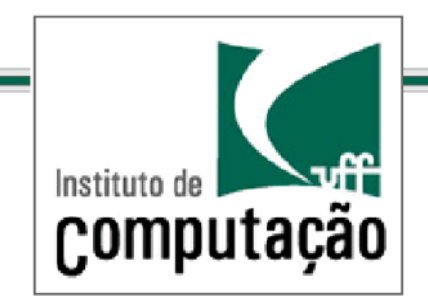

*Exercícios/*

# Os próximos slides foram obtidos do curso:

# http://www.cs.bilkent.edu.tr/~ugur/teaching/cs319/

Livro fonte: *Object-Oriented Software Engineering*, Using UML, Patterns, and Java, 3rd Edition, by Bernd Bruegge and Allen H. Dutoit, Prentice-Hall, 2010, ISBN-10: 0136066836.

Mapping Associations

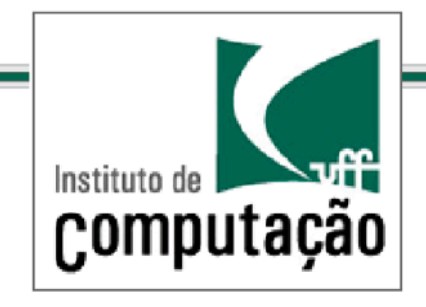

- 1. Unidirectional one-to-one association
- 2. Bidirectional one-to-one association
- 3. Bidirectional one-to-many association
- 4. Bidirectional many-to-many association
- 5. Bidirectional qualified association.

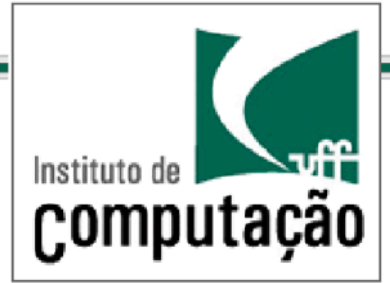

# Unidirectional one-to-one association

Object design model before transformation:

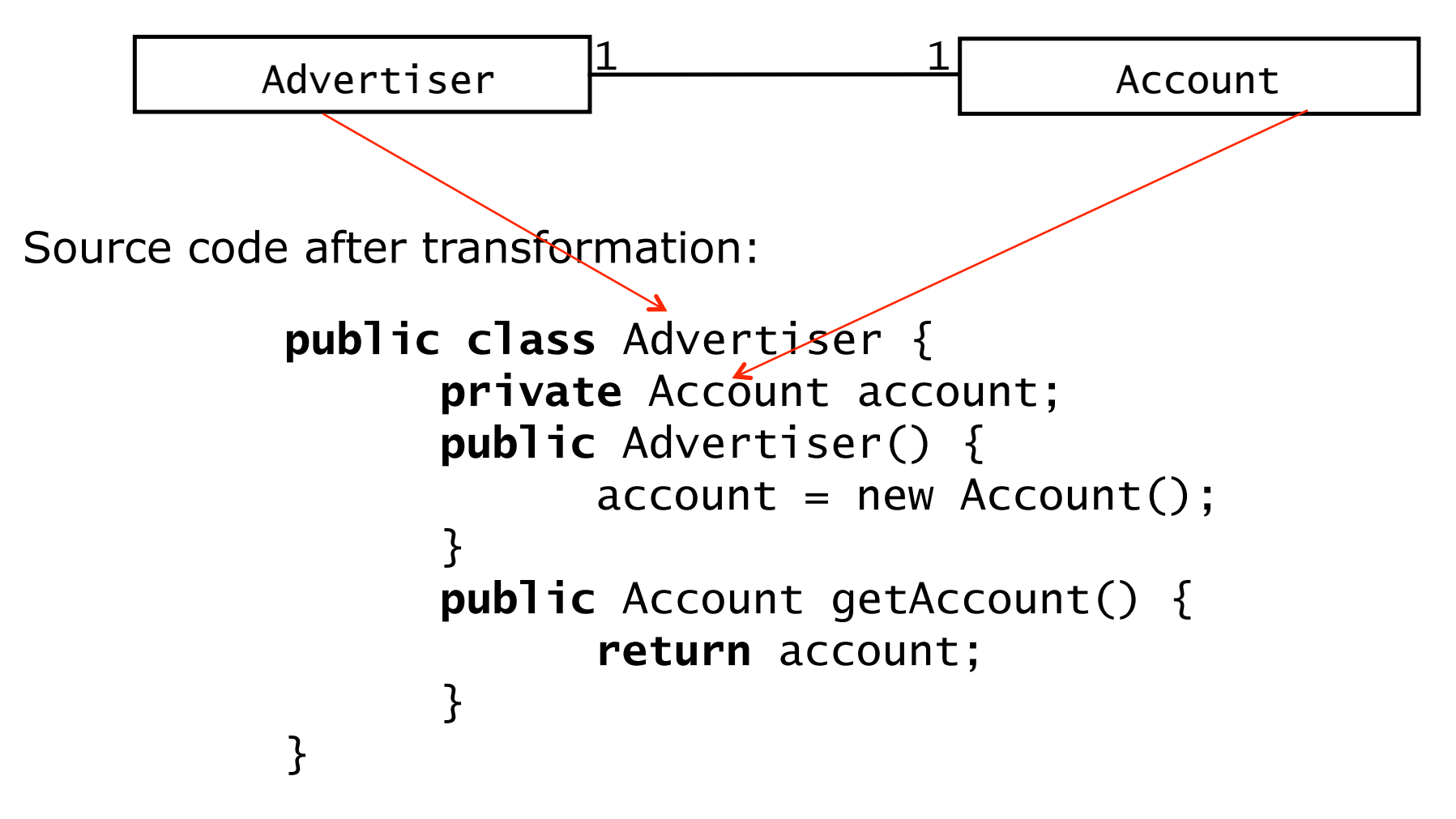

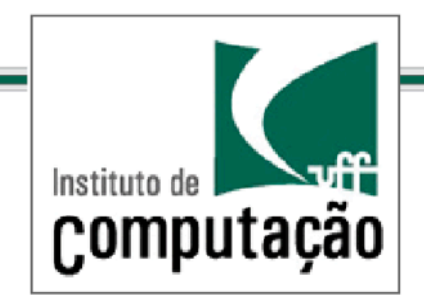

# Bidirectional one-to-one association

Object design model before transformation:

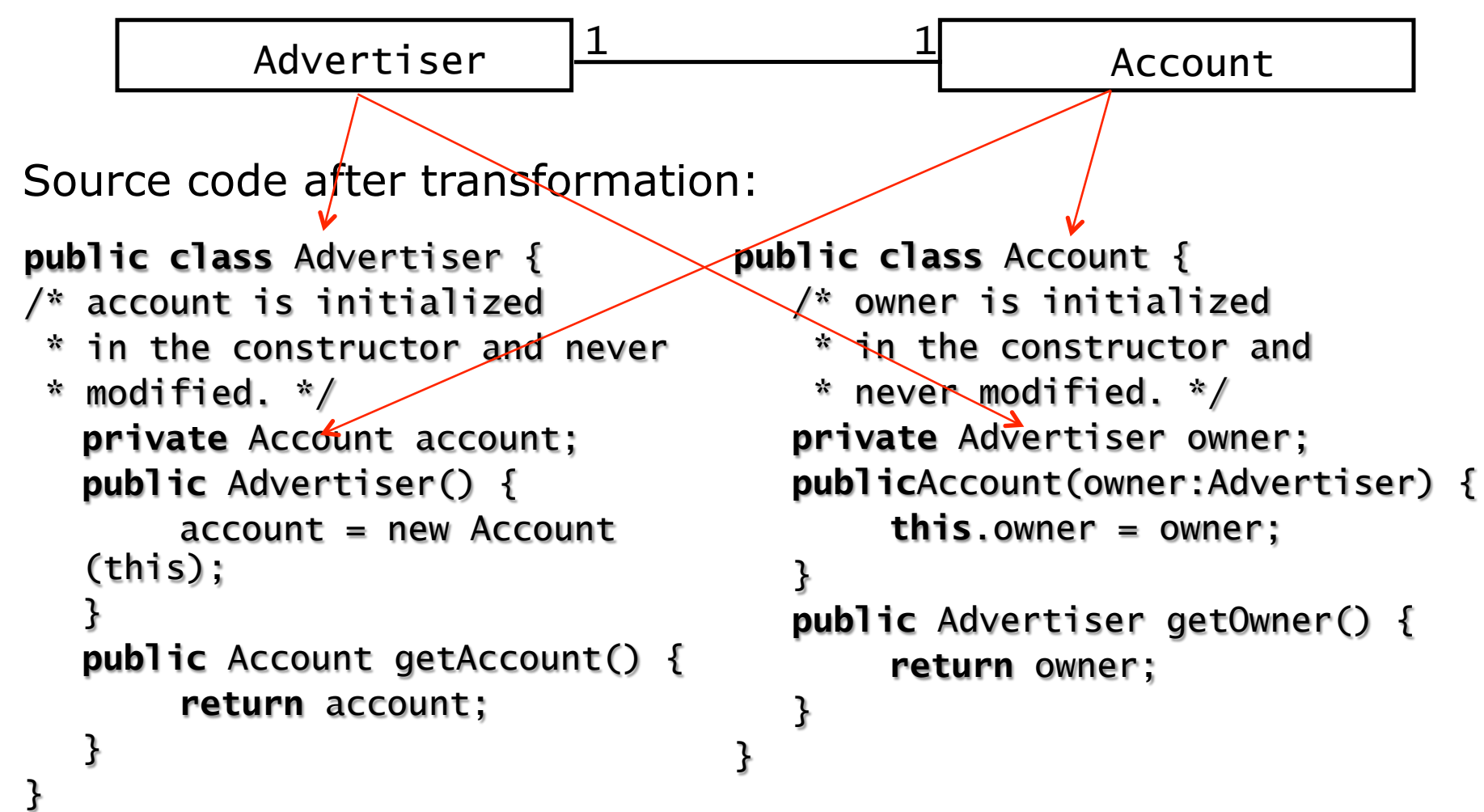

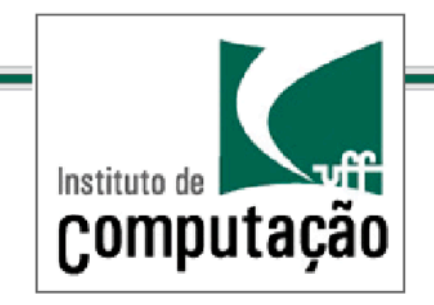

# Bidirectional one-to-many association

Object design model before transformation:

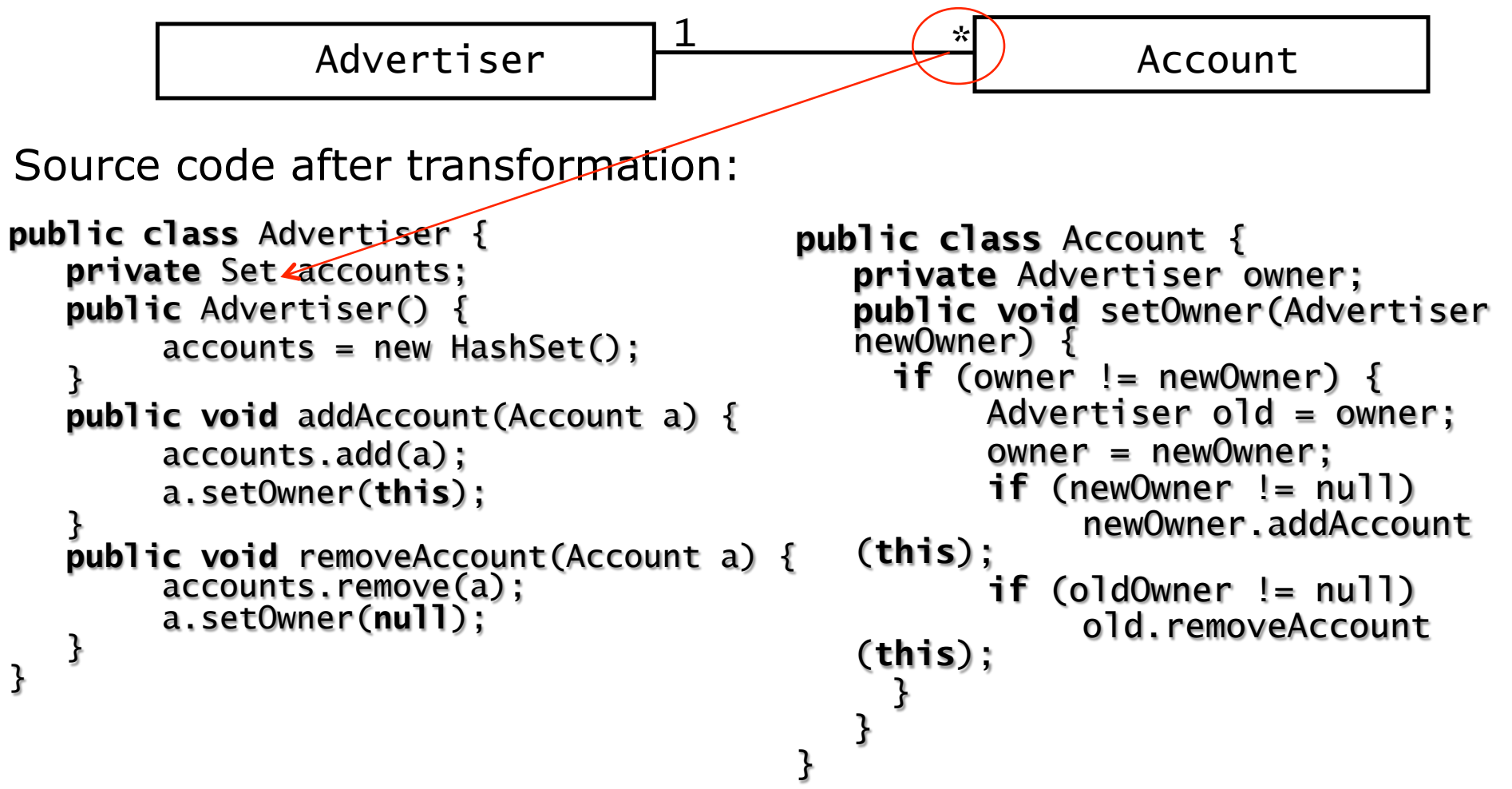

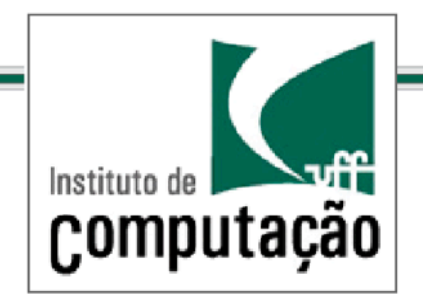

# Bidirectional many-to-many association

Object design model before transformation

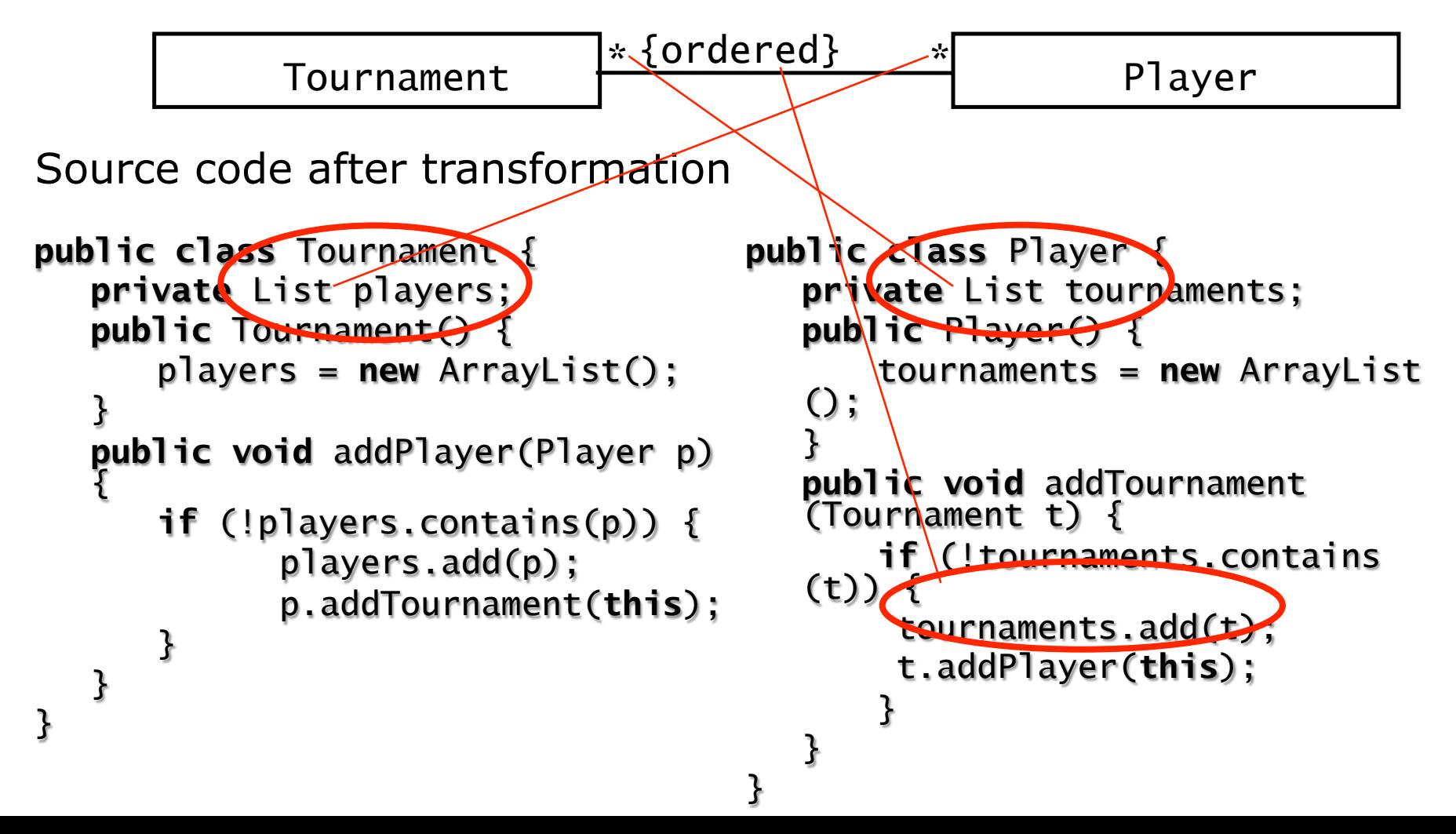

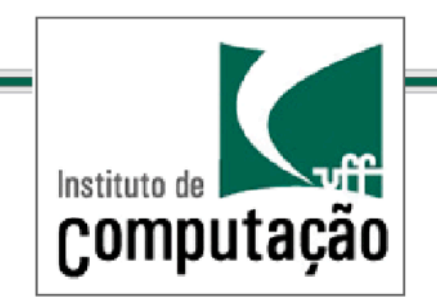

# Bidirectional qualified association

Object design model before model transformation

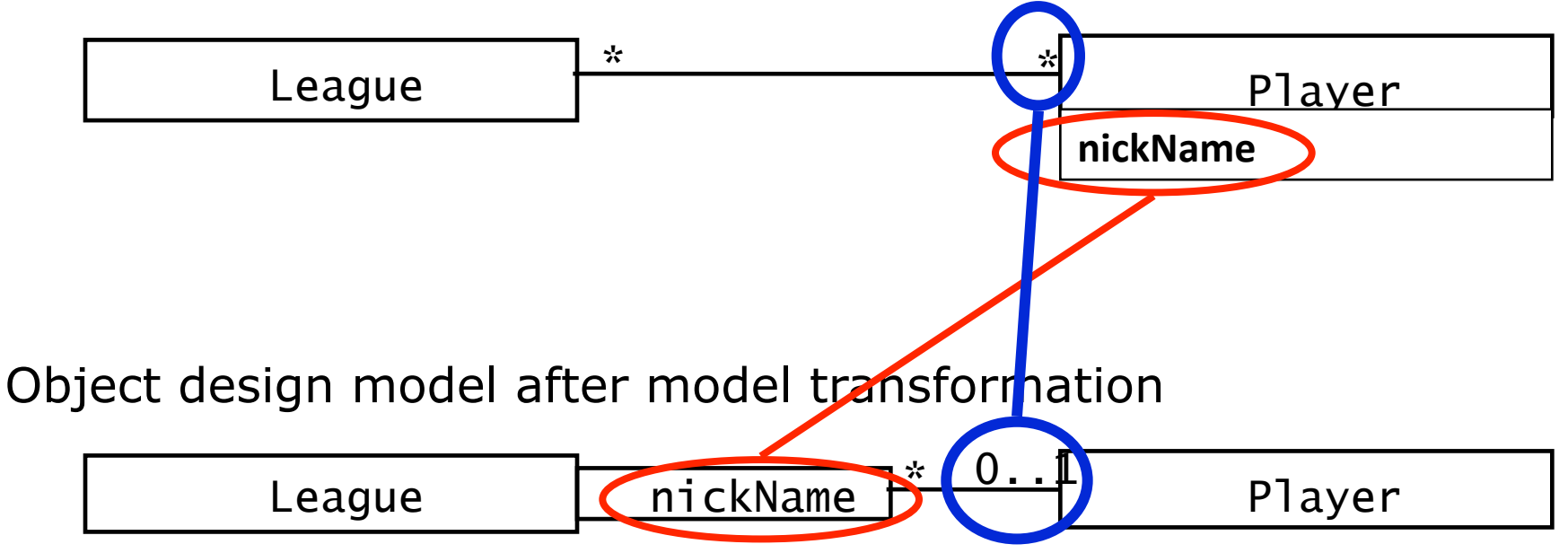

Source code after forward engineering (see next slide)

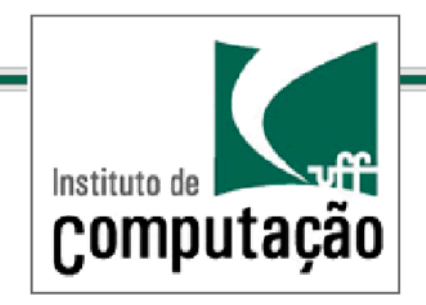

# Bidirectional qualified association cntd.

Object design model before forward engineering

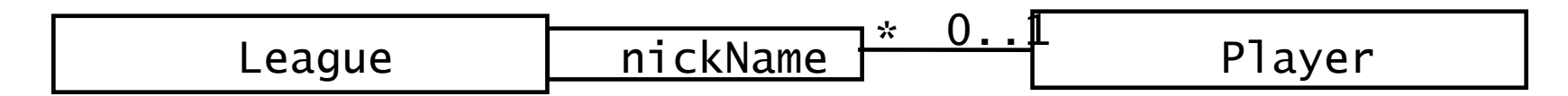

Source code after forward engineering

```
public class League { 
   private Map players; 
   public void addPlayer 
     (String nickName, Player p) { 
   if (!players.containsKey
   (nickName)) { 
     players.put(nickName, p); 
     p.addLeague(nickName, this); 
 } 
   } 
} 
                                       public class Player { 
                                          private Map leagues; 
                                          public void addLeague 
                                             (String nickName, League l) { 
                                             if (!leagues.containsKey(l)) { 
                                               leagues.put(l, nickName); 
                                               l.addPlayer(nickName, this); 
                                             } 
                                          } 
                                       }
```
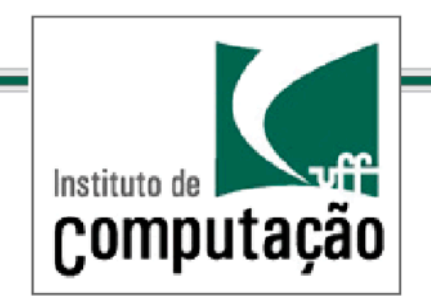

*Bibliografia/*

Fowler, Martin. 2003. *UML Distilled: A Brief Guide to the Standard Object Modeling Language*. 3rd ed. Addison-Wesley Professional.

Pressman, Roger. 2004. Software Engineering: A Practitioner's Approach. 6th ed. McGraw-Hill.

*Object-Oriented Software Engineering, Using UML, Patterns, and Java, 3rd Edition, by* Bernd Bruegge and Allen H. Dutoit, Prentice-Hall, 2010, ISBN-10: 0136066836.

Estas transparências foram produzidas por Leonardo Murta e Viviane Torres http://www.ic.uff.br/~viviane.silva/ http://www.ic.uff.br/~leomurta